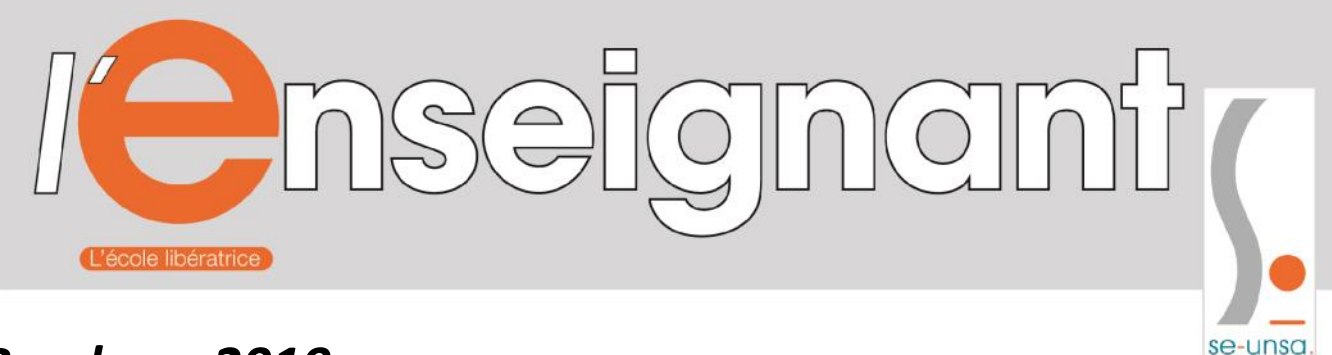

se-unsa.org

# *Brochure 2019 MOUVEMENT INTRA* **SE-UNSA Académie de REIMS**

*CHALONS*

*ROMILLY*

**Maison des syndicats Rez de chaussée 15 boulevard de la paix B.P.30149 51055 REIMS cedex 03 26 88 25 53 ac-reims@se-unsa.org [http://sections.se](http://sections.se-unsa.org/51/)-unsa.org/reims**

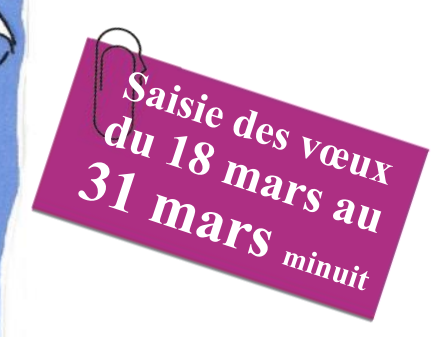

Vous venez d'être affecté.e dans l'académie de REIMS à l'issue du mouvement inter-académique et allez donc participer au mouvement intra. Permettez-moi d'abord, de vous souhaiter la **bienvenue dans notre académie**, au nom de l'équipe de militantes et de militants du SE-Unsa REIMS. Mais peut-être êtes-vous déjà en poste dans l'académie de Reims et allez-vous participer également au mouvement intra-académique.

*LANGRES CHAUMONT*

*REIMS TROYES*

**SEDAN** *CHARLEVILLE* 

Nos commissaires paritaires et nos militants, conscients de l'impact du résultat du mouvement intra sur votre vie personnelle et professionnelle se mobiliseront pour vous accompagner et vous aider à « **réussir votre mut intra** ».

Ils vous expliqueront, **sans démagogie et avec pragmatisme** les règles du mouvement intra dans notre académie. Prenant en compte votre situation personnelle et vos projets, ils vous feront bénéficier de leur savoir-faire et de leur expérience pour vous guider dans un système complexe et souvent peu lisible.

En élaborant cette brochure spéciale « MUT INTRA 2019 » nos commissaires paritaires et nos militants ont à cœur de mettre à votre disposition des outils pour vous aider à vous y retrouver.

Nous vous souhaitons bonne chance pour votre mouvement.

**Jean-Michel ALAVOINE, Secrétaire académique du SE-UNSA**

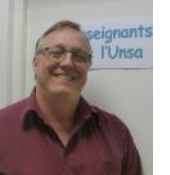

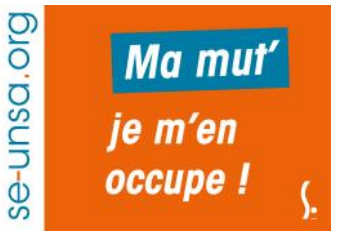

**Permanences dans nos sections syndicales et RV en priorité pour nos adhérents. Nous envoyer un mail.**

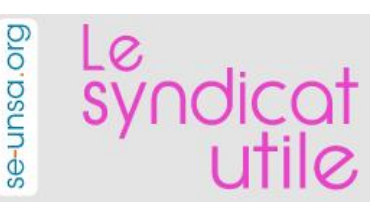

# **LE CALENDRIER**

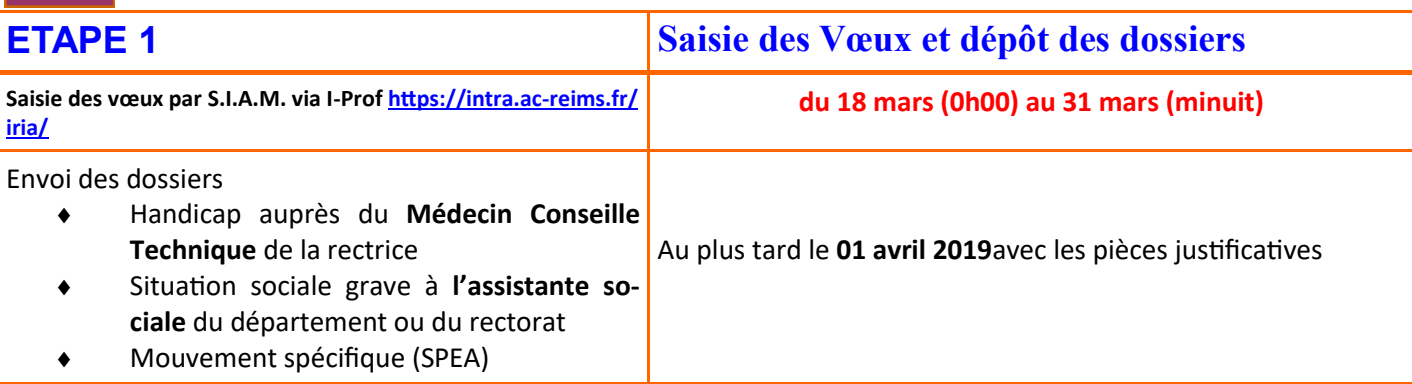

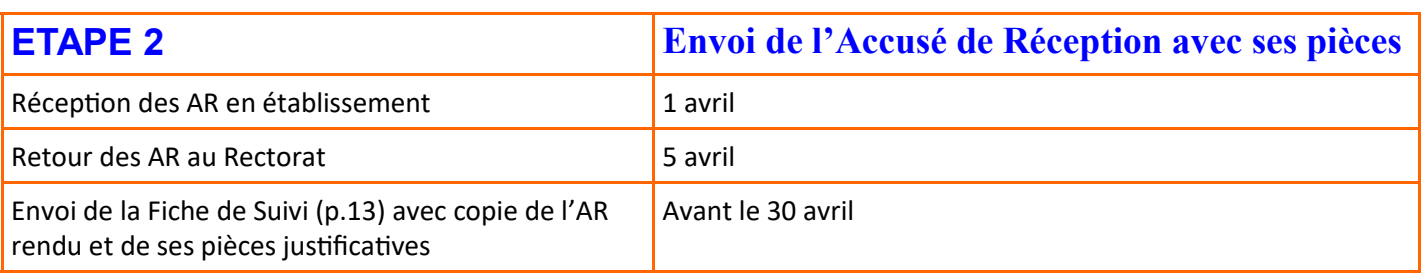

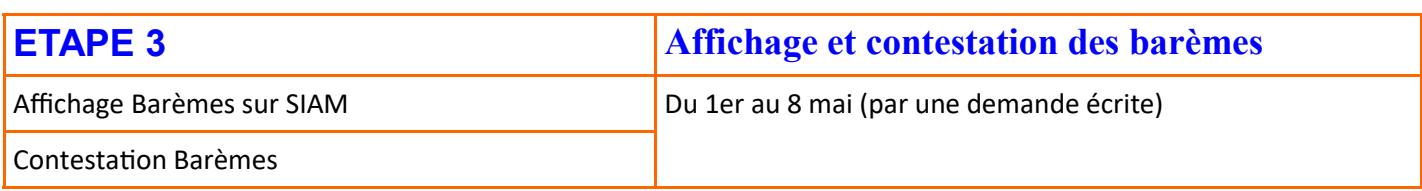

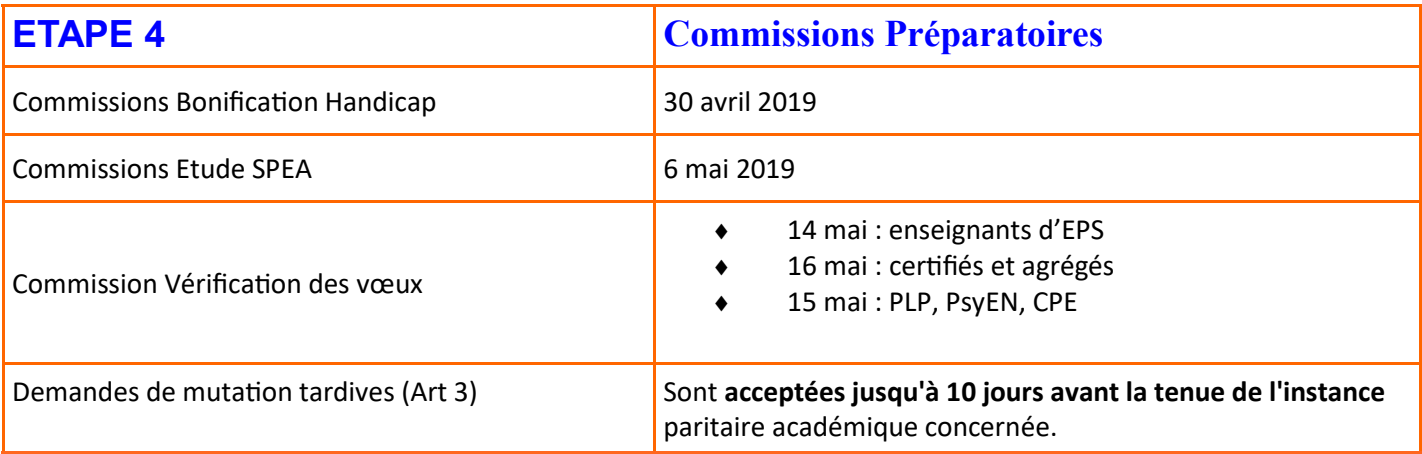

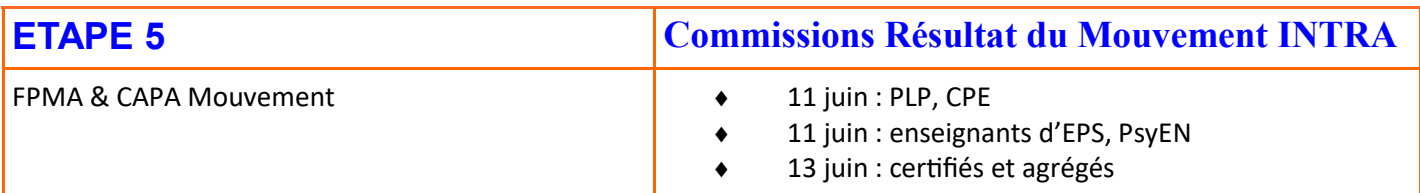

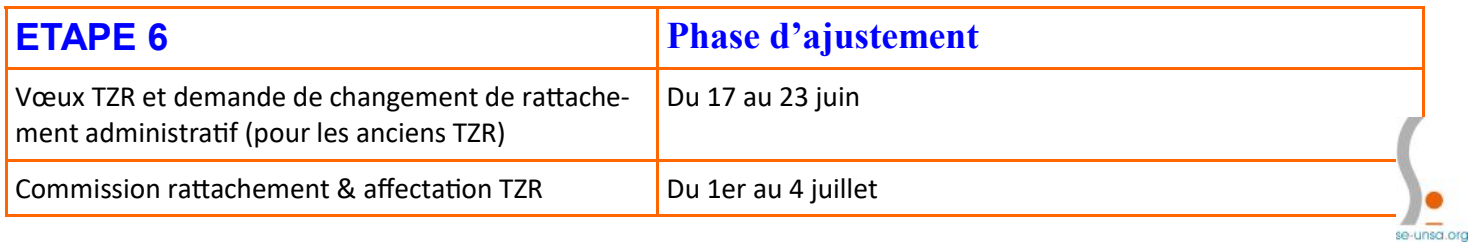

**Le calendrier complet par corps est consultable sur notre site (Il sera mis à jour à chaque modification). chaque étape, nos élus et nos militants vous accompagnent. Contactez-nous !**

# **Saisir sa demande de mutation**

La saisie des vœux s'effectue obligatoirement via I-Prof sur le serveur SIAM / Mes services /

# **Ouverture du serveur : du 18 mars (00h00) au 31 mars (minuit)**

# **20 vœux maximum sont possibles.** Vous pouvez **saisir des vœux de type** :

 Établissement (ETB), commune (COM), groupement de communes (GEO), département (DEP) (et académie).

- ◆ Zone de remplacement :
	- précise (ZRE)
	- départementale (ZRD)
	- académique (ZRA)

Chaque **vœux** plus **large** qu'un établissement peut-être *typé* **en précisant le type d'établissement souhaité :**  Collège, Lycée, LP & SEP,:….

**Attention :** Dans ce cas, vous **limitez** vos chances d'obtenir satisfaction :

- en limitant le nombre de postes disponibles,
- en diminuant votre barème puisque vous perdez des bonifications (sauf pour les agrégés voir p.6)

# **Confirmation de sa demande**

Vous recevrez un **Accusé de Réception (AR)** récapitulant votre demande dans votre établissement.

**Vérifiez**-le scrupuleusement, portez d'éventuelles **corrections** en **rouge**.

Fournissez toutes les pièces justificatives et remettez-le, signé, à votre chef d'établissement.

Pour les personnels actuellement en poste dans une autre académie ainsi que les personnels devront réintégrer, le dossier sera directement transmis au rectorat de Reims.

> **Date limite de retour des Accusés de réception (au Rectorat) au plus tard le 5 AVRIL**

**Attention !** Les pièces justificatives sont à transmettre en même temps que votre confirmation de mutation.

# **Vérification de votre barème**

**Le barème de saisie n'est qu'indicatif et parfois faux** : dès le 1er mai, allez **consulter** le barème retenu par le rectorat sur chacun de vos vœux sur le serveur SIAM.

Si vous constatez une erreur, il vous faudra alerter par **écrit la DPE** du Rectorat en envoyant un mail expliquant la situation avec les pièces justificatives complémentaires et surtout votre section au **SE-Unsa**.

> **Date IMPERATIVE de contestation des barèmes : Avant le 8 MAI (voir calendrier complet en p.2)**

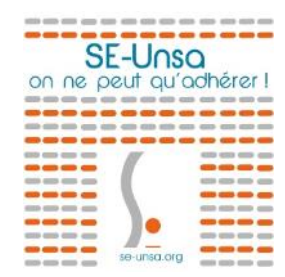

Nos **militants** ainsi que tous nos **élus** se tiennent à votre disposition à chaque étape pour assurer le meilleur suivi de votre dossier. **Contactez-nous !**

# **Quelques règles de base ...**

La première et la plus évidente : **ne pas demander ce que l'on ne veut absolument pas…**

**Tout poste est susceptible d'être vacant** : ne limitez pas vos vœux à ceux affichés vacants.

**Attention,** la liste disponible sur SIAM n'est pas mise à jour, vous devez donc regarder en priorité la liste disponible sur le site académique ( http://www.ac-reims.fr, rubrique « personnel », mouvement intra 2018 sur le menu déroulant).

 Les vœux imbriqués doivent être **saisis en allant DU PLUS PRECIS AU PLUS LARGE** : les vœux « indicatifs » doivent être placés avant le vœu large, sinon ils ne sont pas examinés.

 Pour le Rapprochement de Conjoint, la **première commune** et le **premier département** demandés doivent être ceux du **département du conjoint** (cela s'appelle le vœu déclencheur).

 Pour bénéficier d'un **maximum de bonifications** (notamment familiales), **il ne faut pas typer ses vœux**, mais demander "**Tout type d'établissement**" (codé \* sur votre accusé de réception). Avec une exception dans le cas particulier des Agrégés (voir p.7)

 S'il n'y a **qu'un établissement dans une commune**, il vaut mieux **saisir le vœu commune** qui rapporte plus de points si on a des bonifications.

 Si vous êtes déjà en poste dans notre académique (poste fixe ou TZR) et que votre projet de mutation n'aboutit pas, vous restez titulaire de votre affectation.

# **Dossiers médicaux pour bonifications médicales & RQTH**

**Attention :** Nous insistons sur le fait que le dépôt préalable le plus tôt possible d'un **dossier auprès de la MDPH**  de votre lieu de résidence est déterminant : la démarche est longue mais obligatoire !

Rares sont les collègues qui ont obtenu une bonification sans avoir accompli cette démarche : dans l'attente de la réponse définitive fournissez dans votre dossier l'attestation de dépôt de votre demande.

Le dispositif ne concerne que l'**agent** lui-même, son **conjoint** et son **enfant** (pas encore les ascendants malgré notre demande récurrente).

L'obtention d'une priorité médicale de 1 000 pts est conditionnée par le dépôt préalable d'un dossier auprès du Médecin conseiller technique de la rectrice **avant le 30 AVRIL**.

Transmettre la demande de bonification (sur la fiche annexe) au

M**édecin conseiller technique du recteur (handicap ou situation médicale grave) Rectorat de Reims – DAS – 1 rue Navier 51082 Reims cedex** 

Si la bonification de 1000 pts n'a pas été retenue, les collègues ayant une RQTH obtiendront **150 points sur** des **vœux larges** : GEO, DEP et ACA.

Les commissions Bonification handicap se tiendront le **30 AVRIL**. Nous y siégeons et préviendrons les collègues concernés.

# **Les pièces justificatives**

**Les pièces justificatives sont primordiales.** Vous devez fournir le double (gardez-en impérativement un exemplaire) de toutes les pièces qui seront utiles à une prise en compte de toutes bonifications.

D'une manière générale, pensez à mettre **tous les documents permettant d'expliquer** votre situation personnelle, même plus que ceux demandés par le rectorat.

**Attention : l'attestation professionnelle du conjoint doit être datée de moins de trois mois et préciser le lieu d'exercice !**

En cas de pièce justificative manquante lors de la phase "accusé de réception", il faut le signaler en **rouge** sur l'Accusé de Réception.

**Si vous êtes adhérent.e, transmettez-nous un exemplaire complet de votre dossier le plus tôt possible.**

# **Enseigner en Education prioritaire**

Vous pouvez être candidat pour une affectation dans l'un des 20 établissements **REP** et / ou des 10 établissements **REP +** de l 'académie de Reims.

Ce type de vœu est bonifié de **80 points** sur un vœu précis établissement et sur le vœu commune dont tous les établissements relèvent de l'éducation prioritaire.

Pour les 10 REP+, vous pouvez avoir **500 points** si :

- c'est un vœu précis établissement REP+ placé en 1er rang (et éventuellement les rangs suivants pour les autres établissements REP+)
- Vous avez été auditionné par la commission académique
- Et qu'elle a donné un avis favorable à votre candidature

# **Audition par la commission académique : fin avril 2019**

# Etablissements REP+ et REP de l'académie de Reims au 1<sup>er</sup> septembre 2015 (arrêtés ministériels du 30 janvier 2015) :

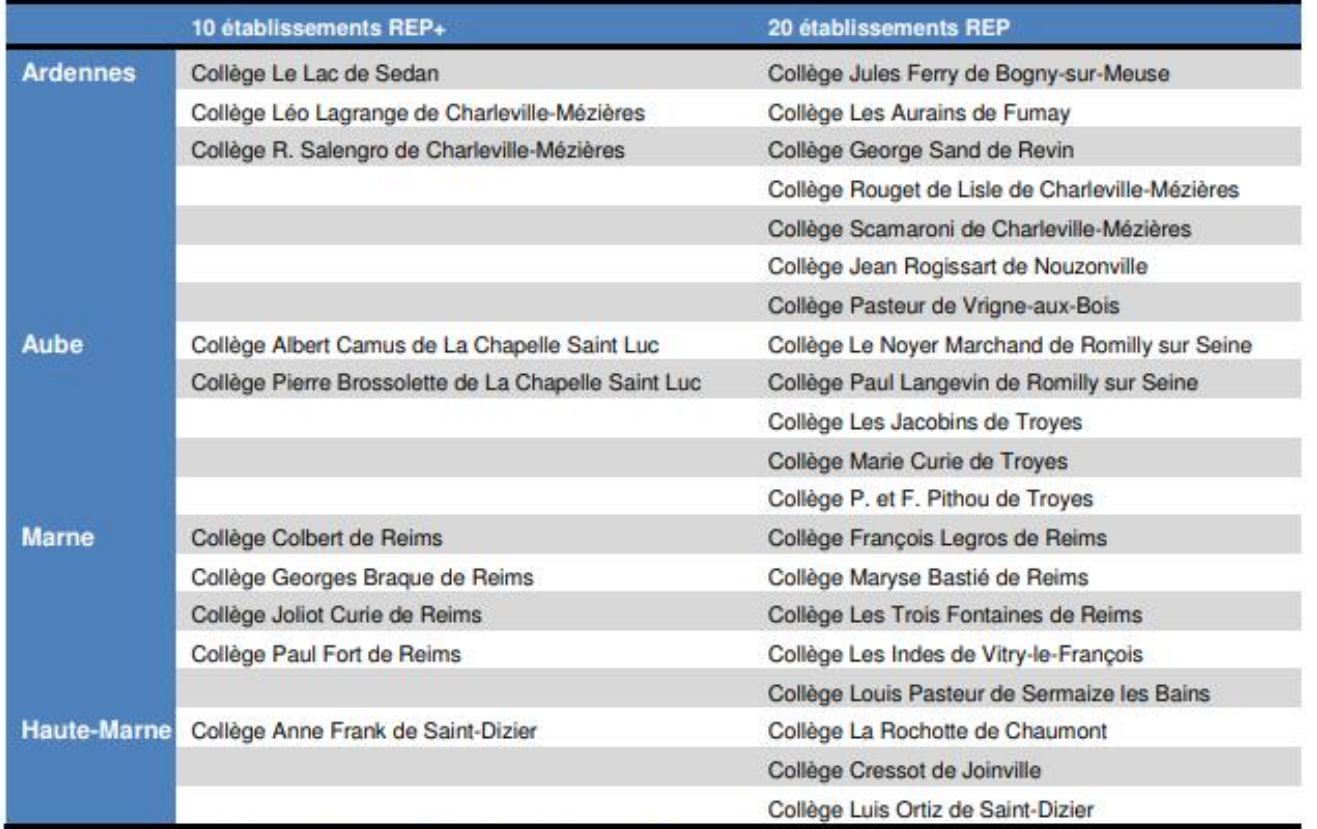

Voir aussi la page du site académique dédiée à l'éducation prioritaire

*Nous pouvons vous aider à préparer votre audition, CONTACTEZ-NOUS !*

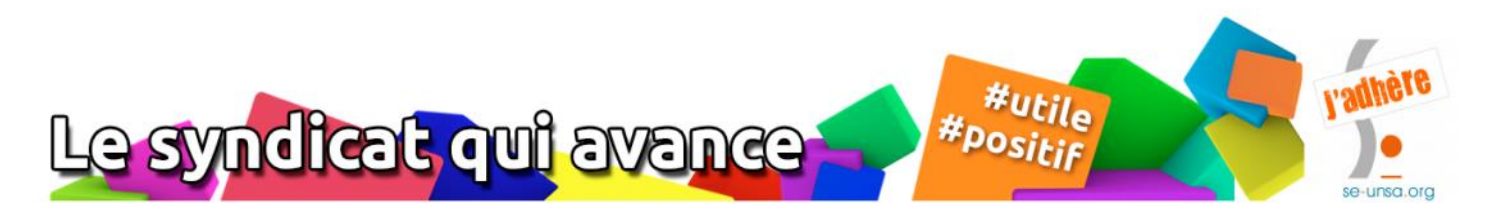

SE-UNSA REIMS - p.5

# **Mesure de carte scolaire**

Si vous êtes victime d'une mesure de carte scolaire (MCS) cette année, vous devez obligatoirement participer au mouvement intra. Une bonification de + 1500 points ( en plus de votre barème) est attribuée, mais devez **obligatoirement** formuler des vœux dans cet ordre : votre ancien établissement, la commune, le groupement de communes de votre ancien établissement (GEO) et vœu académique. Le vœu département n'est pas obligatoire mais il sera bonifié.

Si vous êtes affecté sur **un vœu bonifié**, vous conserverez l'ancienneté acquise dans votre établissement d'origine. Vous pouvez ajouter d'autres vœux, ceux-ci n'auront pas la bonification de 1500 points (mais ils permettront d'orienter votre réaffectation).

Si vous obtenez un **vœu non bonifié,** on considèrera que vous avez muté à votre demande et vous perdrez l'ancienneté acquise.

# **Situation de parent isolé**

Cette situation de parent isolé donne droit à des bonifications selon le type de vœu :

- 150 points sur des vœux larges (DEP, ACA, ZRD, ZRA)
- 50 points sur des vœux plus restreints : COM, groupement de communes, ZR

Vous devez joindre toute pièce justificative attestant que la demande va améliorer les conditions de vie de votre enfant (facilité de garde, proximité de la famille, stabilisation dans une école,...)

# **Les barres**

Il s'agit du **nombre minimal de points** qu'il fallait l'année précédente pour obtenir soit un département soit une zone de remplacement.

**Attention :** elles peuvent être très variables d'une année à l'autre, elles sont donc indicatives et ne doivent pas influer sur vos vœux.

# **La procédure d'extension**

Lorsqu'un collègue devant participer obligatoirement au mouvement n'obtient pas satisfaction, une procédure d'extension s'effectue en fonction du premier vœu indicatif exprimé (établissement, commune ou groupe de communes ) prenant en compte le plus petit barème.

L'extension se fera en priorité sur tout établissement de l'académie, puis après sur une ZR en fonction d'un tableau précisant l'ordre d'examen. Il est donc conseil-

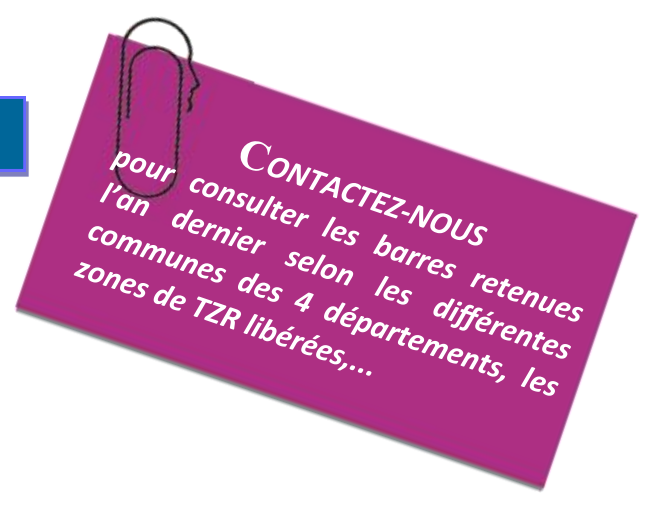

lé d'exprimer un maximum de vœux, et notamment des vœux larges, tels que communes, groupements de communes, départements, afin d'éviter d'être traité en extension (pour les collègues qui n'ont pas de bonification familiale)

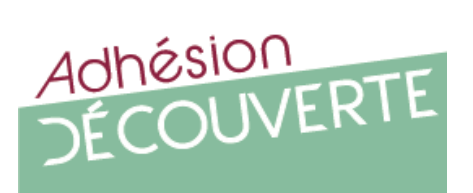

# Keep cool, be SE-Unsa!

SE-Unsa, on ne peut qu'adhérer

# CPE

N'hésitez pas à contacter l'établissement pour prendre connaissance du projet d'établissement et du projet vie scolaire. Notre référent CPE et nos élus répondront à toutes vos questions (postes logés, …). La liste des postes logés est disponible sur le site de l'Académie

# TZR

Si vous émettez un vœu de ZR, vous devez indiquer vos préférences sur SIAM, dans la partie réservée. Si vous êtes déjà titulaire d'une zone, il n'est pas nécessaire de redemander votre zone, il vous suffit d'exprimer vos préférences.

**Et moi...**

Pour favoriser votre mutation, votre statut vous permet d'obtenir 20 pts de plus par an.

Vous pouvez aussi choisir de demander un poste fixe en profitant des 80 pts de « stabilisation » en saisissant le voeu tout poste dans le département de votre rattachement et sur le vœu groupement de communes correspondant à la ZR d'affectation définitive.

# Agrégés

Vous bénéficiez d'une bonification sur les vœux typés « lycée » : 150 points sur un vœu large (ACA, DEP), 130 points sur un vœu commune ou groupement de communes et 90 points sur un vœu précis de lycée.

Vous pouvez donc même en cas de bonifications familiales, limiter vos vœux aux seuls lycées. Cette bonification spéciale « agrégé » est la seule appliquée sur tous les vœux et de plus compatible avec toutes les autres bonifications.

# PsyEN

Les psychologues de l'Educa-

tion nationale de la spécialité « éducation, développement et conseil en orientation » participent au mouvement intra comme les années précédentes.

Pour les stagiaires, la bonification de 50 points est utilisable sur le 1er vœu et une seule fois dans la limite de 3 années.

Pour les PsyEN spécialité EDA, contactez-nous.

Pour la première fois votre affectation se fera sur l'académie, les muts en mode 2nd degré diffèrent des muts 1er degré.

PLP Y'a pas que les LP ! Pensez aux SEP ou section d'enseignement professionnelles en Lycées Polyvalents. Pas besoin de typer vos vœux, vous ne pouvez être affectés qu'en LP ou en SEP, de plus vous perdriez certaines bonifications.

Obtenir un poste en collège à titre définitif n'est possible que sur un vœu précis avec un courrier joint à votre demande de mutation, si le poste reste vacant suite au mouvement des certifiés & agrégés !

L'affectation en EREA n'est possible que sur demande en formulant dans SIAM le vœu précis.

Sachez que dans notre académie les postes SEGPA sont des postes spécifiques. (voir plus bas)

# Certifiés

En typant vos vœux, vous diminuez vos chances de muter vous perdriez certaines bonifications surtout familiales.

Sauf pour les documentalistes, obtenir un poste en LP ou en SEP à titre définitif n'est possible que sur un vœu précis avec un courrier joint à votre demande de mutation, si le poste reste vacant suite au mouvement des PLP !

Il est possible de participer au mouvement intra dans une autre discipline que votre discipline de recrutement, mais la même que l'inter pour ceux qui y ont participé (STI, …).

# Stagiaires

La bonification de 10 points existe dans notre académie. Elle ne porte que sur le vœu

1. Elle peut être utilisée même si elle n'a pas été jouée lors du mouvement inter.

Les anciens contractuels bénéficient sous les mêmes conditions qu'au mouvement inter de la même bonification sur les vœux départements, académie, ZRD et ZRA.

Les ex-EAP bénéficient aussi d'une bonification attribuée en fonction du classement au 1er septembre 2017 de 150 points jusqu'au 3ème échelon, 165 points au 4ème échelon et 180 points pour 5 échelon et plus.

**ATTENTION** : Les 50 points pour les T1 et T2 qui n'avaient pas utilisé cette bonification stagiaire, sont encore valables pour le mouvement 2019 et 2020.

# **Pour toutes questions, ... contactez-nous**

Ma mut' je m'en occupe !

se-unsa orc

En cas de doute, contactez-nous Vœu tout poste dans le dépt. *ou* ZRD Vœu tout poste sur la commune *ou* ZRE Vœu Etab. **Ancienneté** Stagiaire en première affectation sans reclassement : 14 pts minimum **oui oui oui de service** 7 pts par échelon au 01/09/2017 **oui oui oui** (Echelon) H.Cl. : 56 pts + 7 pts par échelon H. Cl. Agrégés H. Cl. : 63 points forfaitaires + 7 pts par échelon pour les agrégés HC Les agrégés HC au 4ème échelon depuis le 01/09/2015 : 98 points. **oui oui oui** Cl. Except. : 77 pts + 7 pts par échelon Cl. Except (98 pts maxi.) **oui oui oui Ancienneté dans le poste** 20 pts par an + 50 pts par tranche de 4 ans (sauf pour les Stagiaires) **oui oui oui** 20 pts par année de TZR dans la même zone **oui oui oui TZR** Stabilisation TZR : 80 pts sur département de la ZR de rattachement et vœu GEO zone de .... **oui non non REP/REP+** En REP + 300 pts - En REP 150 pts, à l'issue d'une période de 5 ans d'exercice **oui oui oui Lycées ex-APV**  $\begin{bmatrix} 1 & \text{à 2 ans : } 40 / 3 & \text{ans : } 60 / 4 & \text{ans : } 80 / 5 & \text{ans : } 150 / 6 & \text{ans : } 160 / 7 & \text{ans : } 165 / 8 & \text{ans} \end{bmatrix}$  oui oui oui<br> **Lycées ex-APV** et + : 170. **Situation individuelle** Stagiaire ex contractuel ou ex AED (équivalent 1 an à temps plein dans les 2 dernières années scolaires) : - jusqu'au 3e échelon : 150 pts - 4e échelon : 165 pts - 5e échelon & + : 180 pts **oui non non Vœu Préférentiel** 20 pts / an dès la 2ème demande pour le 1er vœu départemental **oui non non** (non cumulable avec les bonifications familiales) **Situation familiale** Rapprochement Conjoints, APC **150.2 50,2 non** + 100 pts/enfant de moins de 18 ans au plus au 31 août 2019 **oui oui non** Séparation : 190 pts pour 1 an, 325 pour 2 ans, 475 pts pour 3 ans, 600 pts pour 4 ans et plus **oui non non non non non non non non non non non et** plus Autorité parentale conjointe (250.2 pour un enfant + 100 par enfant supp. **250.2 non non** Parent isolé: 100 pts forfaitaire pour enfant de moins de 18 ans et le 1er vœu doit permettre d'améliorer la situation de l'enfant **<sup>150</sup> <sup>50</sup> non** Mutations simultanées entre conjoints (2 titulaires *ou* 2 stagiaires) **150 non non** Mesure de carte scolaire : 1 500 pts (attention à la formulation des vœux) **oui oui oui**

**BAREME**

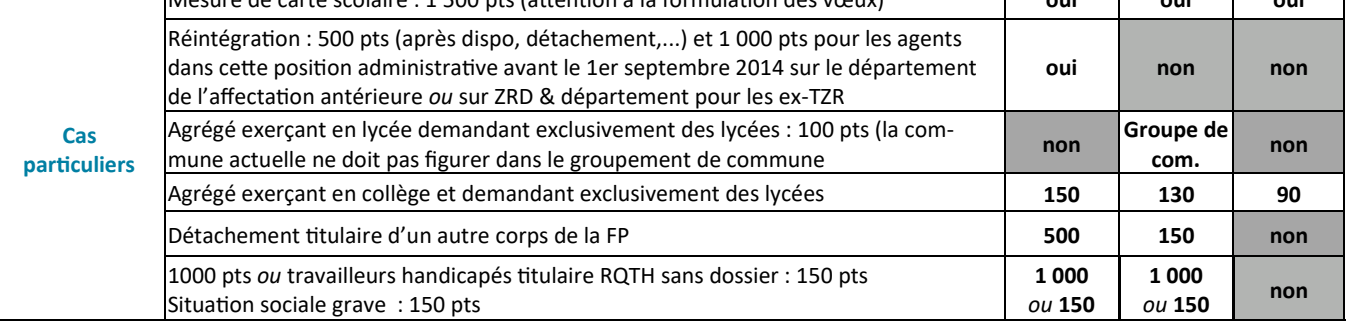

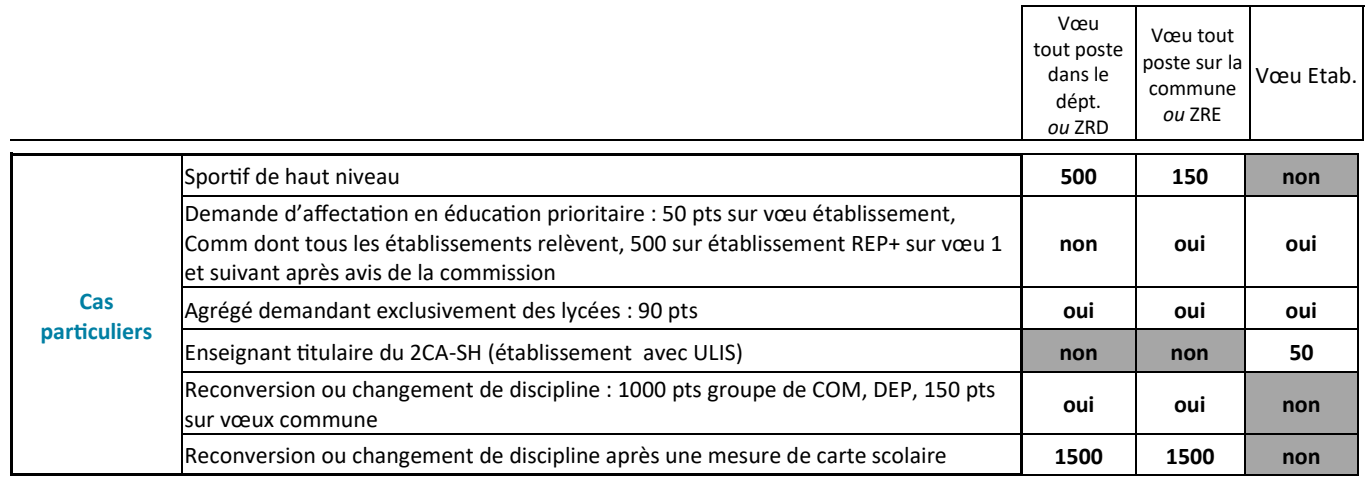

# **Le SE-Unsa à mes côtés !**

La section académique et les sections départementales s'organisent pour vous accompagner, dès le 19 mars, et durant toute la saisie des vœux. Nous sommes ainsi à votre disposition :

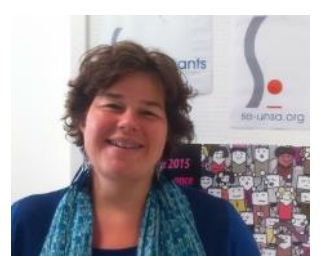

**Sylvie GANTHIER 06 14 25 30 00 Certifiés-Agrégés-Peps Coordonnatrice MUTS syvie.ganthier@gmail.com**

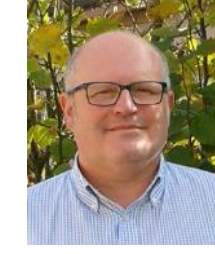

**Romain SERVAS Lycées-Collèges 10@se-unsa.org**

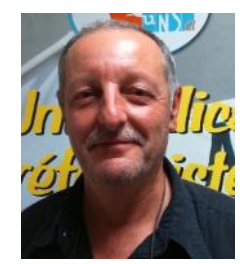

 **Patrice BARTHELEMY 06 14 25 29 58 PLP barthelemy.p@laposte.net**

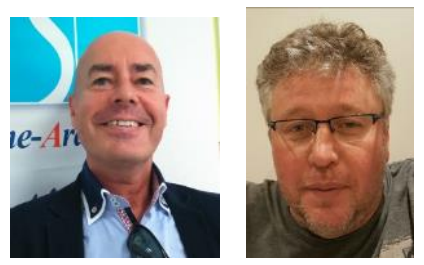

**Jacky FERRY et Jean-Charles MOUGENE CPE jackyferryseunsa@gmail.com 06 24 05 25 96** 

# **ac-reims@se-unsa.org**

# **Suivre l'actualité corpo et métier sur les différents médias du SE-UNSA**

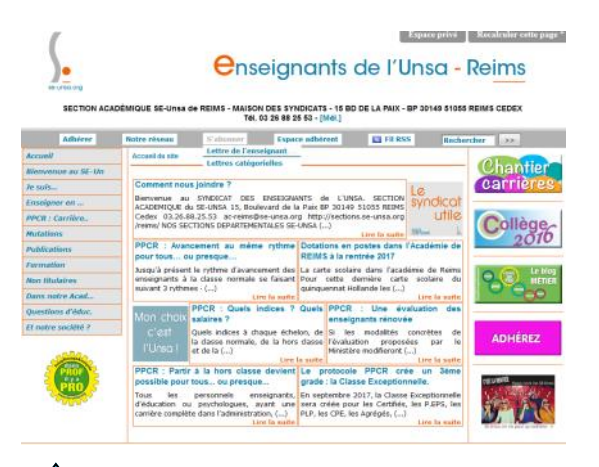

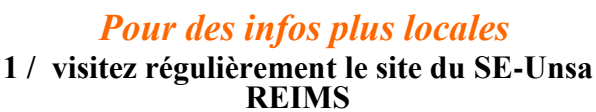

>> <http://sections.se-unsa.org/reims/>

**2/ demandez à recevoir la lettre en ligne du SE-Unsa REIMS** en nous envoyant votre adresse mail personnelle

# *Pour suivre toute l'actualité nationale*

ayez le bon réflexe : Consultez le site du SE-Unsa >> [http://www.se-unsa.org/](http://www.se-unsa.org)

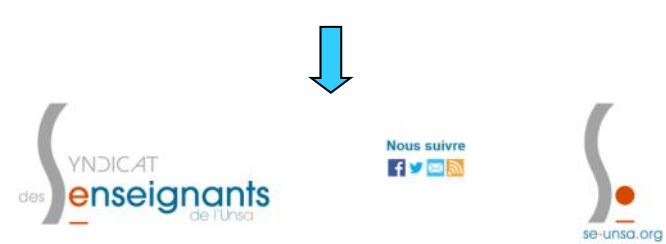

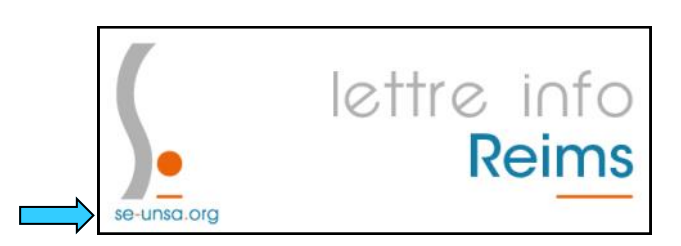

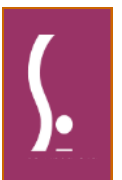

**Infos utiles**

*ORGANIGRAMME du RECTORAT au 1er novembre 2018 Division des personnels enseignants d'éducation, des psychologues de l'éducation nationale*

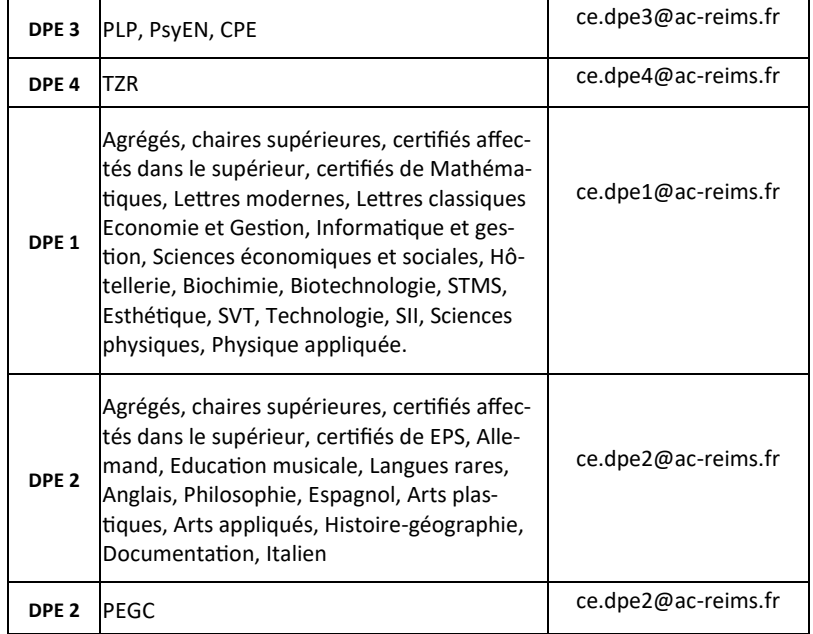

# L'Académie de Reims

*Notre académie est composée de 4 départements : les Ardennes, la Marne, L'Aube et la Haute-Marne*

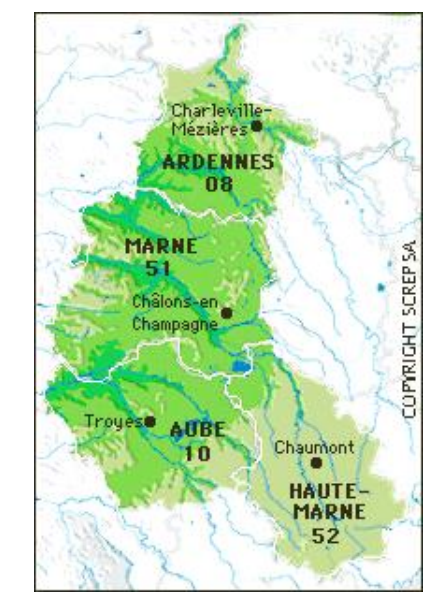

# **Liste des groupements de communes pour le mouvement intra**

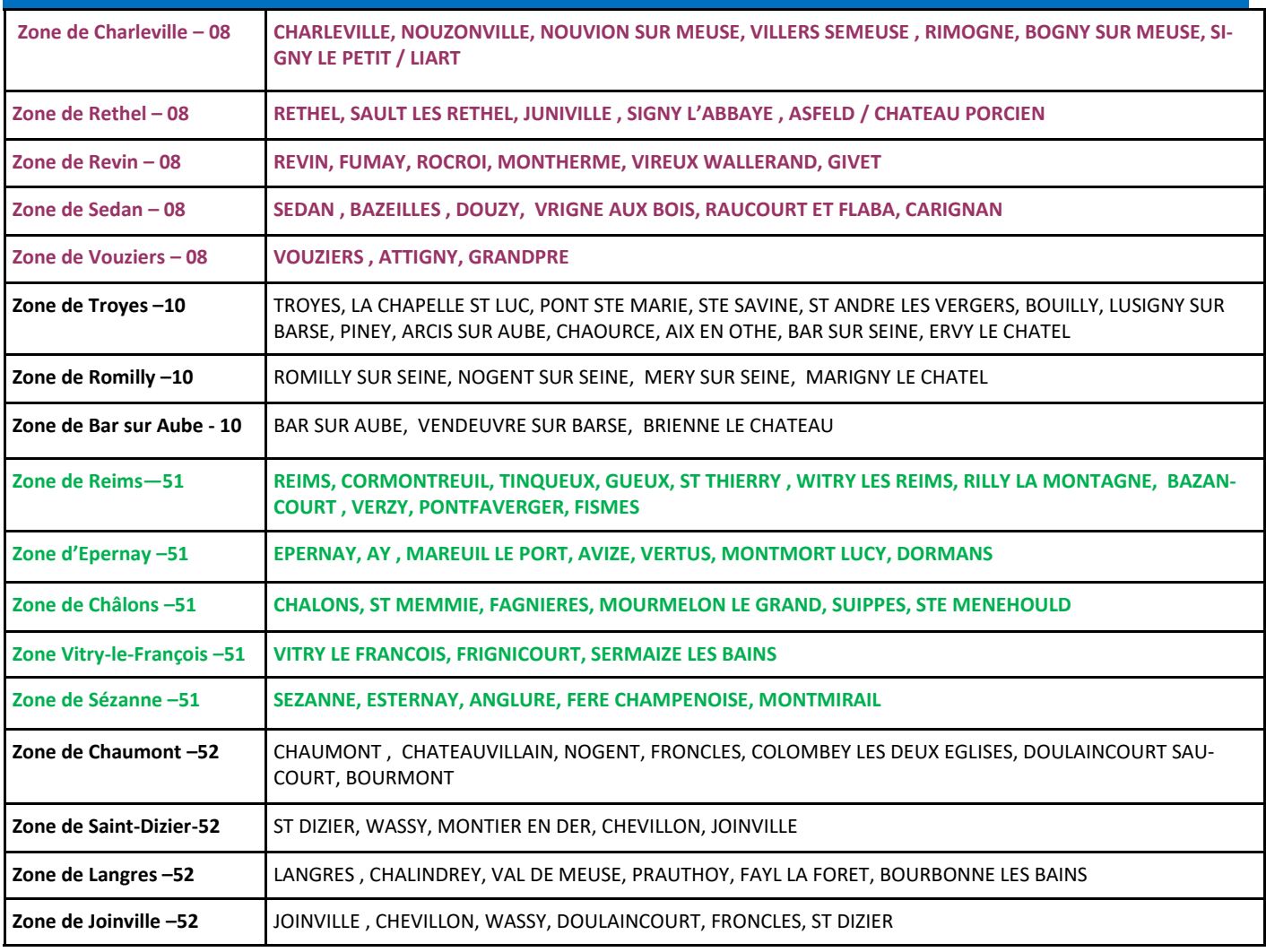

**TZR, quelques explications**

Cette année encore, de nombreux collègues vont se retrouver TZR (Titulaire sur Zone de Remplacement.), et ce sans vraiment l'avoir choisi. Nous vous proposons quelques clés pour y voir plus clair sur le mouvement et l'affectation des TZR.

# **Affectation des TZR**

Les enseignants affectés sur une ZR effectuent des remplacements sur « poste à l'année » (AFA) ou des suppléances de courte ou moyenne durée. Le TZR peut aussi être amené à inter-

venir sur des Zones de Remplacement limitrophes. Si vous demandez une ZR dans vos vœux, vous pouvez émettre des préférences géographiques si vous préférez être affecté à l'année (maximum 5 préférences). Ces préférences peuvent porter sur un établissement, une commune ou un groupement de communes à l'intérieur de la zone.

**Attention :** Ce ne sont pas des vœux mais des préférences. Il est malheureusement tout à fait possible de se voir affecté en dehors de sa zone. Dans ce cas, vous pouvez demander à ce que votre affectation soit revue aux commissions de fin août (pensez à nous envoyer une copie de votre dossier si vous vous retrouvez dans ce cas).

# **Phase d'ajustement**

Cette phase d'ajustement a lieu du 17 au 23 juin. Les TZR doivent saisir leurs préférences sur Siam . La commission se réunit début juillet pour attribuer un établissement de rattachement (RAD).

Parfois, les préférences sont peu regardées par le Rectorat, certains TZR se retrouvent alors sur 3 établissements !

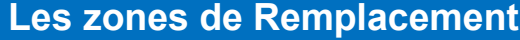

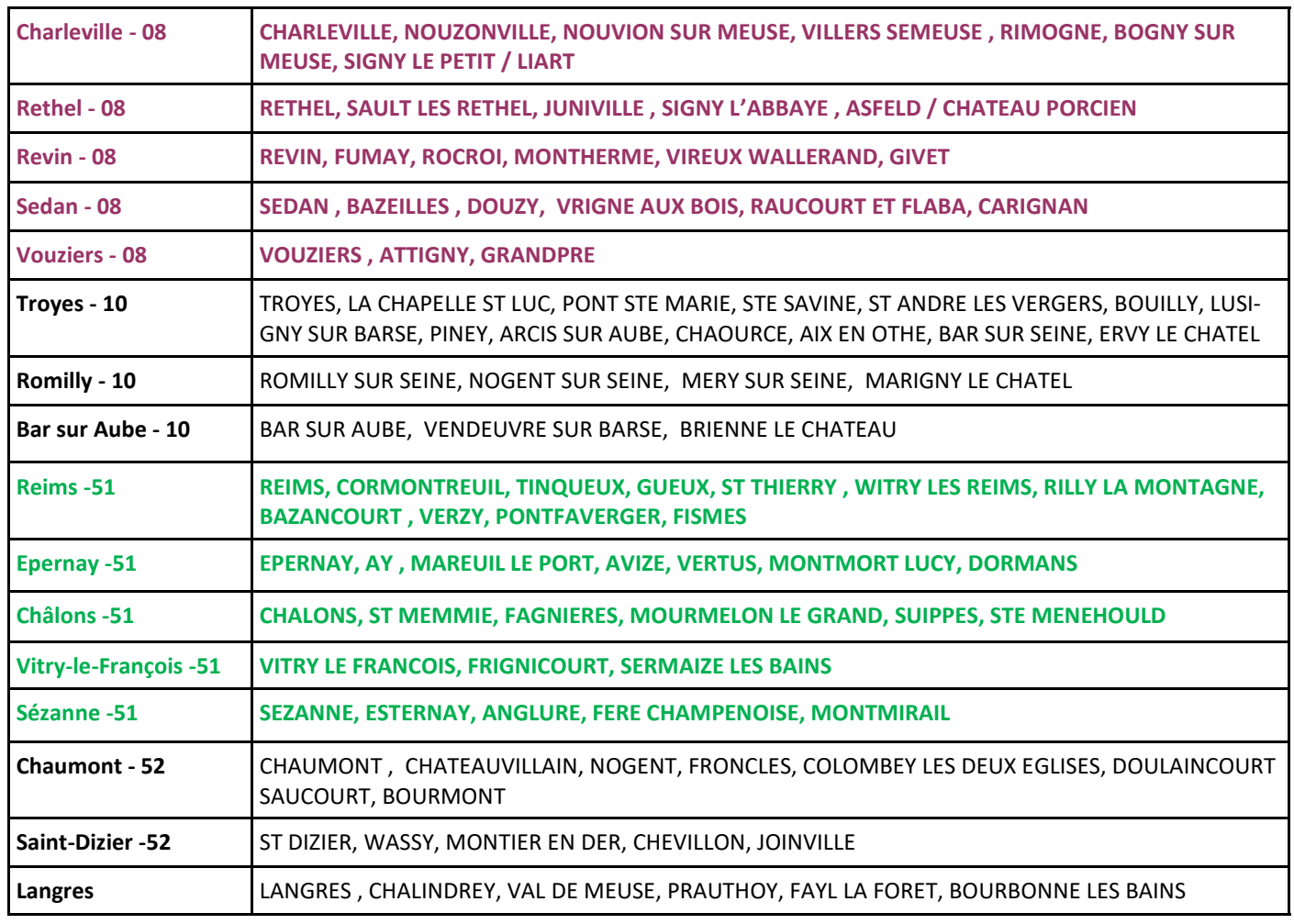

*Nous envoyons une brochure spéciale TZR sur simple demande par mail à ac-reims@se-unsa.org* 

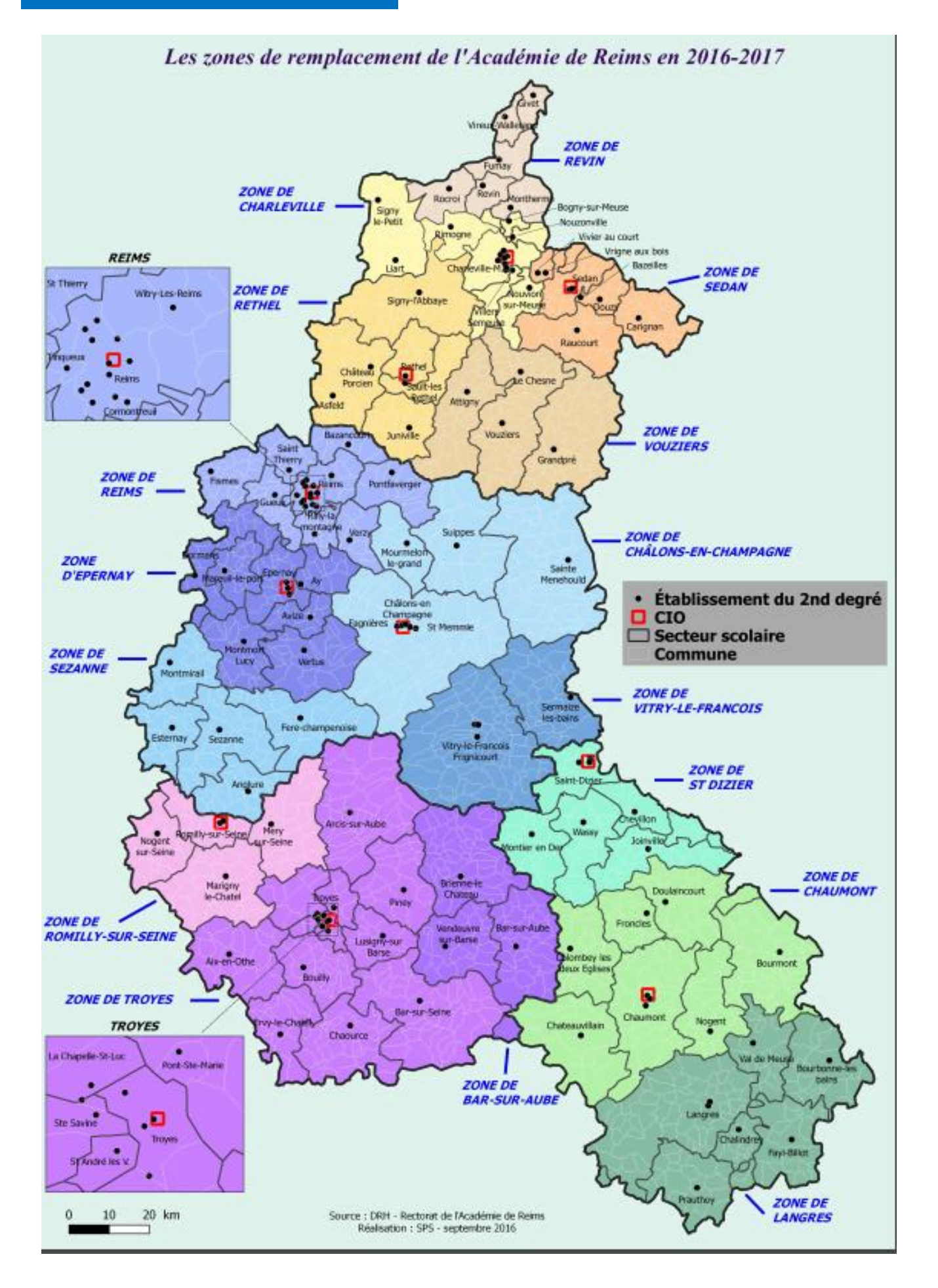

# **Les barres 2018 : à titre indicatif**

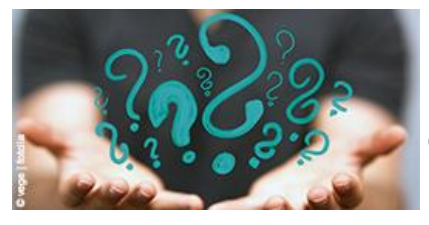

Les barres par discipline seront mises en ligne sur notre site académique . Ne pas oublier qu'elles ne sont qu'indicatives, dépendant chaque année de l'offre et la demande .. et du changement des règles de barème !

[http://sections.se](http://sections.se-unsa.org/reims/)-unsa.org/reims

# **Des liens utiles, des guides pour vous aider à préparer votre atterrissage en douceur**

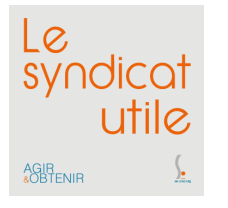

Le guide du logement en Champagne-Ardenne : [site du SRIAS](http://www.srias-grandest.fr/documents/article/39/guide_logement_champardennais.pdf)

L' indemnité de frais de changement de résidence ([télécharger](http://sections.se-unsa.org/51/spip.php?article1523) la fiche ou nous la demander)

AIP Aide à l'installation des personnels de l'Etat : pour les jeunes recrutés ... [le site AIP](https://www.aip-fonctionpublique.fr/)

Des infos toujours bonnes à prendre dans le livret d'[accueil 2018 des stagiaires](http://cache.media.education.gouv.fr/file/2017/40/1/livretpfs_790401.pdf)

L'interface du rectorat « [Bouquet de services](http://bouquet-services.ac-reims.fr/) » choisir l'onglet « personnels »

# **Sur le site du rectorat**

- [Aide au transport \(domicile-travail\)](https://intra.ac-reims.fr/index.php?id=544#aide)
- [Indemnisation des frais de déplacement/repas](https://intra.ac-reims.fr/index.php?id=544#indemn_frais_deplacement_repas)
- [Indemnité de sujétion spéciale de remplacement \(ISSR\)](https://intra.ac-reims.fr/index.php?id=544#issr)
- [Indemnité de frais de changement de résidence \(IFCR\)](https://intra.ac-reims.fr/index.php?id=544#ifcr)
- [Congé bonifié](https://intra.ac-reims.fr/index.php?id=544#conge_bonifie)

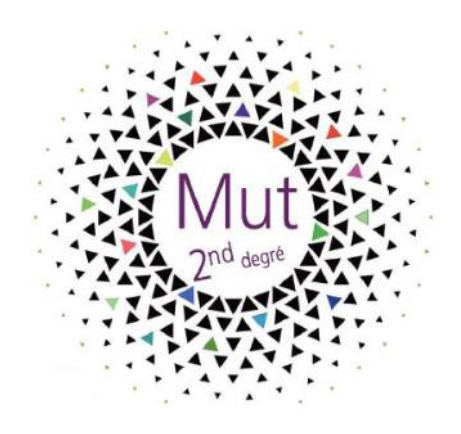

**Des fiches utiles sur notre site national [http://enseignants.se](http://enseignants.se-unsa.org/)-unsa.org/**

# **Nos sections SE-UNSA pour vous aider dans les départements**

Ardennes : 08@se-unsa.org Aube : 10@se-unsa.org Marne : 51@se-unsa.org Haute-Marne : 52@se-unsa.org

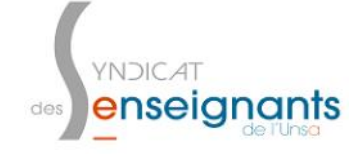

### **SE-Unsa 08**

9, rue de Tivoli BP 426 08107 CHARLEVILLE-MEZIERES 08@se-unsa.org 03.24.33.30.92

**SE-Unsa 10** 2 A, boulevard du 1er R A M 10000 TROYES 10@se-unsa.org 03.25.80.45.47

**SE-Unsa 51** 15, boulevard de la paix BP 30149 51055 REIMS Cedex 51@se-unsa.org 03.26.88.25.53

**SE-Unsa 52** 13, rue Fourcault BP 28

52001 CHAUMONT 52@se-unsa.org 09.67.14.25.57

# N Rejoignez le SE-Unsa

adhésion à cette période de l'année et bénéficiez Profitez d'un tarif préférentiel pour toute nouvelle dès aujourd'hui de l'ensemble des services du SE-Unsa<sup>(\*)</sup>.

seulement 80 € (titulaires enseignants et personnels d'éducation) ou 60 € (contractuels et stagiaires) Du 10 mars au 10 mai, adhérez au SE-Unsa pour

"vous serez adhérent jusqu'au 31 août 2019

# Pour

- · bénéficier d'un suivi personnalisé ;
- · trouver un appui, une aide, un soutien
	- · recevoir des infos utiles, en temps réel grâce aux militant-e-s de proximité ;
		- (magazine, newsletters...);
- des projets éducatifs et/ou pédagogiques · être averti e des opérations de carrière · partager des expériences et mutualiser qui vous concernent.

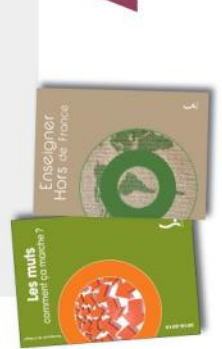

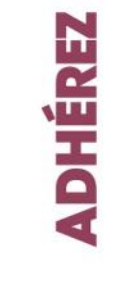

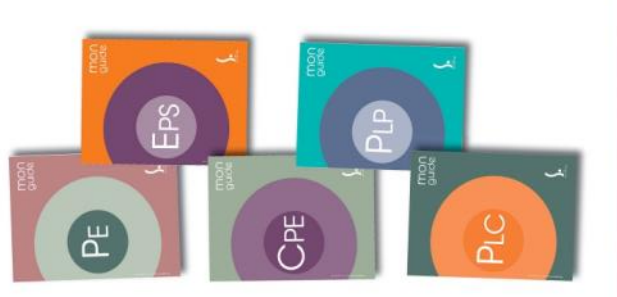

# se-unsa.org otre blog éduc : ecolededemain.wordpress.com otre blog métier : notremetier.se-unsa.org Ó F se.unsa  $\overline{\phantom{a}}$

**HOUS SUIVRE** 

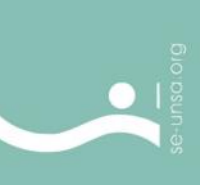

**51055 REIMS CEDEX**

### ejoạds isəyp -2019  $0<sub>z</sub>$ **aji** 8 ĵ, **ava**  $039$ p u  $\bf{0}$ e  $\bullet$ **D**, ADHÉSIO **NII3**  $\overline{1}$ s<sub>3</sub>  $\overline{\mathbf{H}}$  $D, VD$ **NIIE**  $\overline{108}$ Π  $708$ 0

# Rejoignez le SE-Unsa

# □ Je demande à bénéficier de l'adhésion découverte 2018-2019

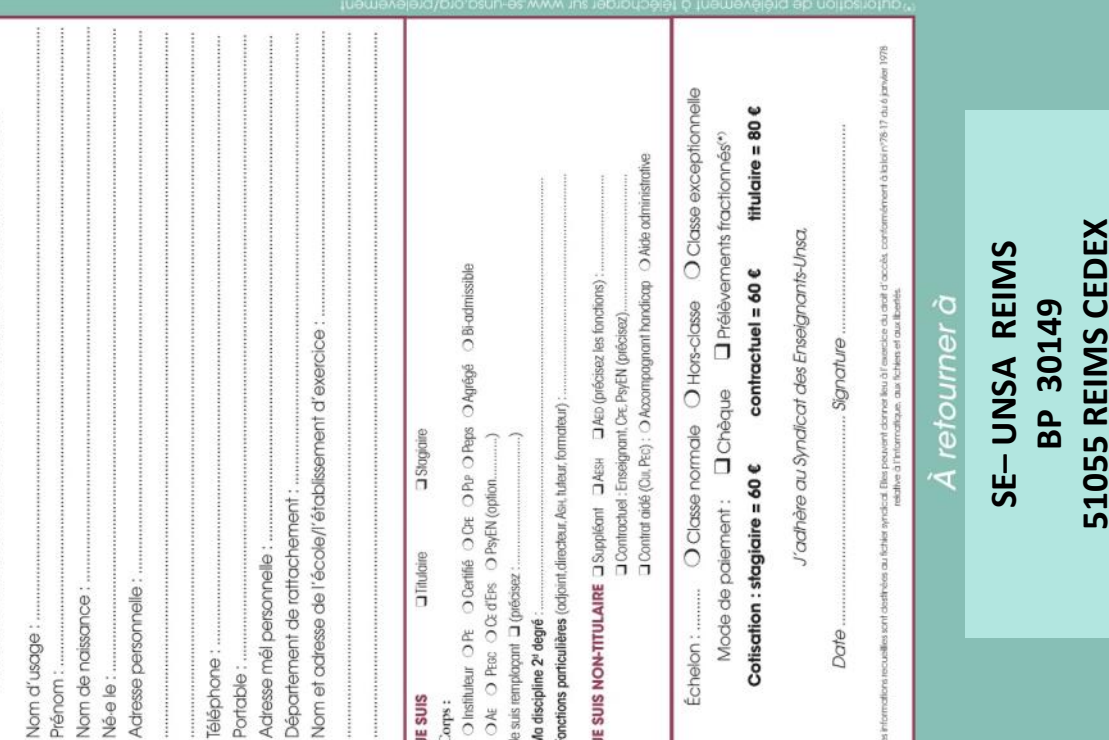

戸

COUVERTE

Adhésion

# **Fiche de Suivi SYNDICAL SE-UNSA REIMS ou directement en ligne <https://lc.cx/AztW> A nous renvoyer avec la copie de l'accusé de réception et ses pièces justificatives A retourner à la section** : **NOM** : ………………………………….…………………………………….. **SE-UNSA REIMS PRENOM** : …………….……………………… **Maison des syndicats NOM de naissance (femmes)** : ……………………………………… **15 boulevard de la paix Date de naissance** : .…………………………………… **B.P.30149 Adresse personnelle :** ……………………….……………………………………………………………. **51055 REIMS cedex ac-reims@se-unsa.org PORTABLE (résultats sms)** : ………………………………………… **TEL :** ……………………… **Email personnel (lisible) :** …………………………………………………………………………………………………………………… O Adhérent du SE-UNSA LØ O Non adhérent syndicat O Adhésion découverte jointe **CORPS : Certifié Agrégé PLP PEPS CPE PEGC PSYEN Discipline** : ……………………………………………………………...……………………. AGIR<br>&OBTENIR **Académie d'origine si entrant :** ………………………………..…………………… **ETABLISSEMENT ACTUEL** ……………………………………………………………………………………………… **SITUATION ADMINISTRATIVE ACTUELLE** (entourez votre ou vos situations - indiquez vos remarques si nécessaire )  $\Rightarrow$  Stagiaire  $\Rightarrow$  Titulaire d'un poste en établissement depuis le …………………………………………………………………………  $\Rightarrow$  En disponibilité  $\Rightarrow$  Détaché Années APV **:** ……………………………. zone sensible depuis le …………………………… **ATP** depuis le ………………………………… **ZR :** ……………... ans (cette année comprise)

**dossier handicap** 

**mutation simultanée, avec** (nom et discipline) : ……………………………………………………………………

 **Stagiaire ex-titulaire fonctionnaire :** précisez la fonction, le lieu d'exercice de l'ancien poste : ………………………………………………………………………………………………………………………………………………..

**mouvement spécifique académique** 

# *Liste de vos vœux au verso*

Le rectorat de l'Académie de Reims **met à disposition des informations à l'adresse suivante :**  *h[ttp://www.ac](http://www.ac-reims.fr/)-reims.fr*

**Les candidats ont tout intérêt à ne pas limiter leurs vœux à la liste des postes VACANTS puisque l'octroi d'une mutation génère simultanément une vacance de poste.**

**Des informations seront mises en ligne sur le site académique du SE-UNSA http://sections.se-unsa.org/reims/** > [La boite à outils des mutations intra 2019](http://sections.se-unsa.org/reims/ecrire/?exec=articles&id_article=1472) 

**Une mauvaise formulation des vœux peut être lourde de conséquences, prenez contact avec les élu(e)s du SE-UNSA, participez aux réunions d'informations « mutation intra » organisées par le syndicat.**

# **Pour préparer vos vœux ou nous les communiquer**

**(photocopiez la fiche recto verso)** 

se-unsa.org

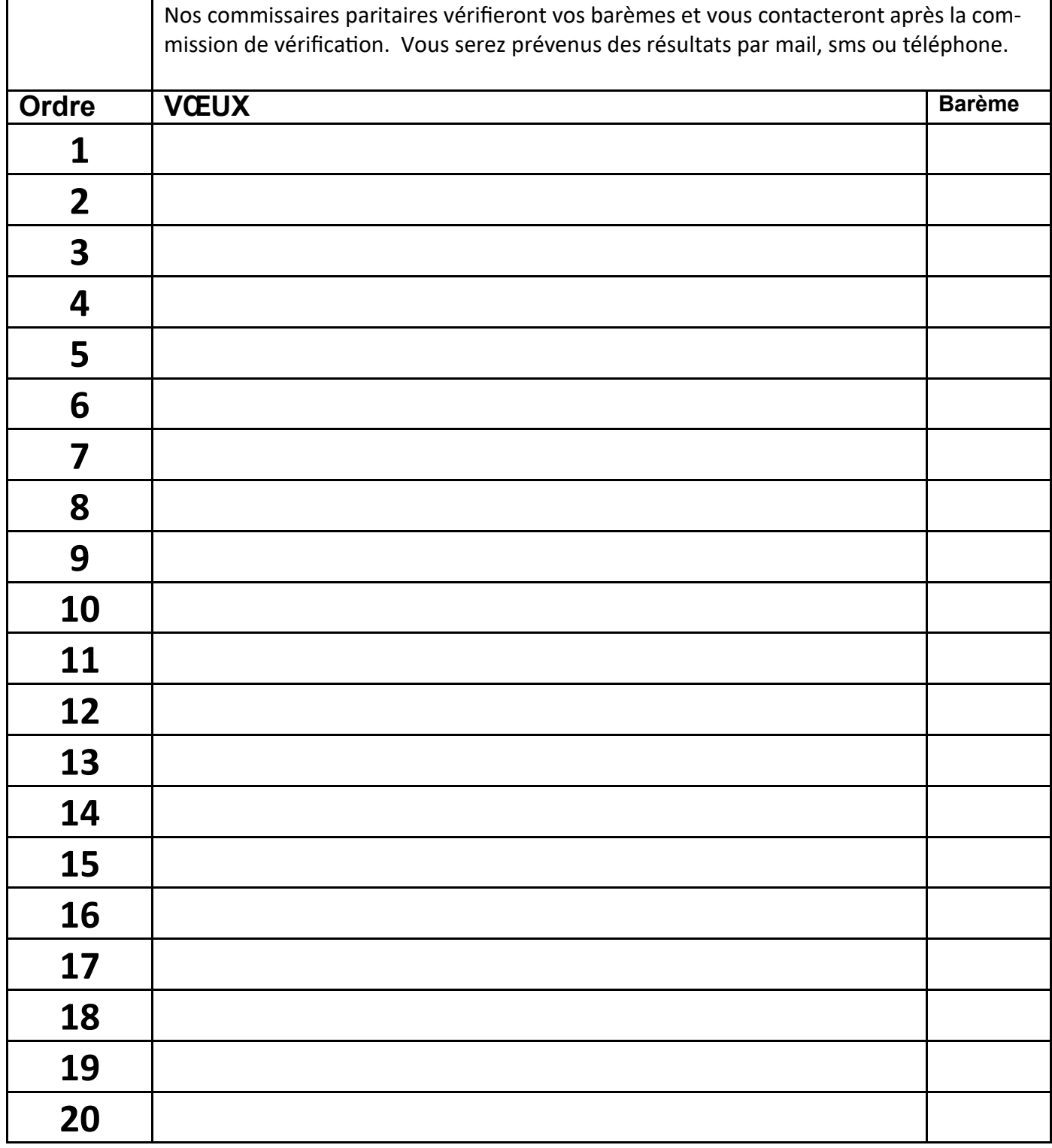

# **J'adhère dès maintenant !**

Du 10 mars au 10 mai, adhérez au SE-Unsa pour seulement 80 € (titulaires enseignants et personnels d'éducation) ou 60 € (contractuels et stagiaires).

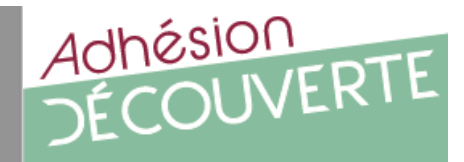